## **Júlia Mendes Alburquerque Peixoto**

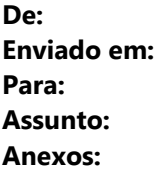

**De:** Hugo Marcus Silva Teixeirense em nome de Licitação **Enviado em:** quarta-feira, 10 de março de 2021 10:29 **Para:** Celia Aires; Licitação **Assunto:** RES: erro no acesso ao sistema **Anexos:** Solicitação registrada SIASG - 2622332

Prezada Sra. Célia, bom dia!

Cumprimentando-a, acuso a manifestação de inconsistência da ferramenta comprasnet relatada por essa empresa.

Nesse sentido, comunicamos que foi aberto chamado junto a central de atendimento *(vide documento anexo)* relatando as falhas na tentativa de acesso do sistema.

Por derradeiro, ao passo que comunico que a sessão está com data de reabertura agendada para às 14:30, desta data, sugerindo também que *as dificuldades/falhas no acesso sejam reportados junto a Central de Atendimento ao Usuário através do link* https://portaldeservicos.economia.gov.br/ , *tendo em vista a necessidade de melhorias da ferramenta, bem como a ampliação da competitividade dos certames.* 

Cordialmente,

**HUGO MARCUS SILVA TEIXEIRENSE**  Coordenador de Licitações – **COLIC**  Gerência de Licitações e Contratos – **GELIC**  Diretoria de Gestão - **DGE** Empresa de Planejamento e Logística - **EPL**  Telefone: +55 (61) 3426-3865 E-mail: hugo.teixeirense@epl.gov.br

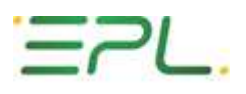

Esta mensagem, incluindo seus anexos, pode conter informações privilegiadas e/ou de caráter confidencial, não podendo ser retransmitida sem autorização do remetente.

Antes de imprimir pense na sua responsabilidade com o meio ambiente.

**De:** Celia Aires [mailto:celia.airesmt@hotmail.com] **Enviada em:** terça-feira, 9 de março de 2021 14:31 Para: Licitação <licitacao@epl.gov.br> **Assunto:** erro no acesso ao sistema

Boa tarde,

Estamos tentando desde das 14 horas entra no sistema do comprasnet, e não estamos conseguindo acessar para abertura da sessão.

segue print das telas.

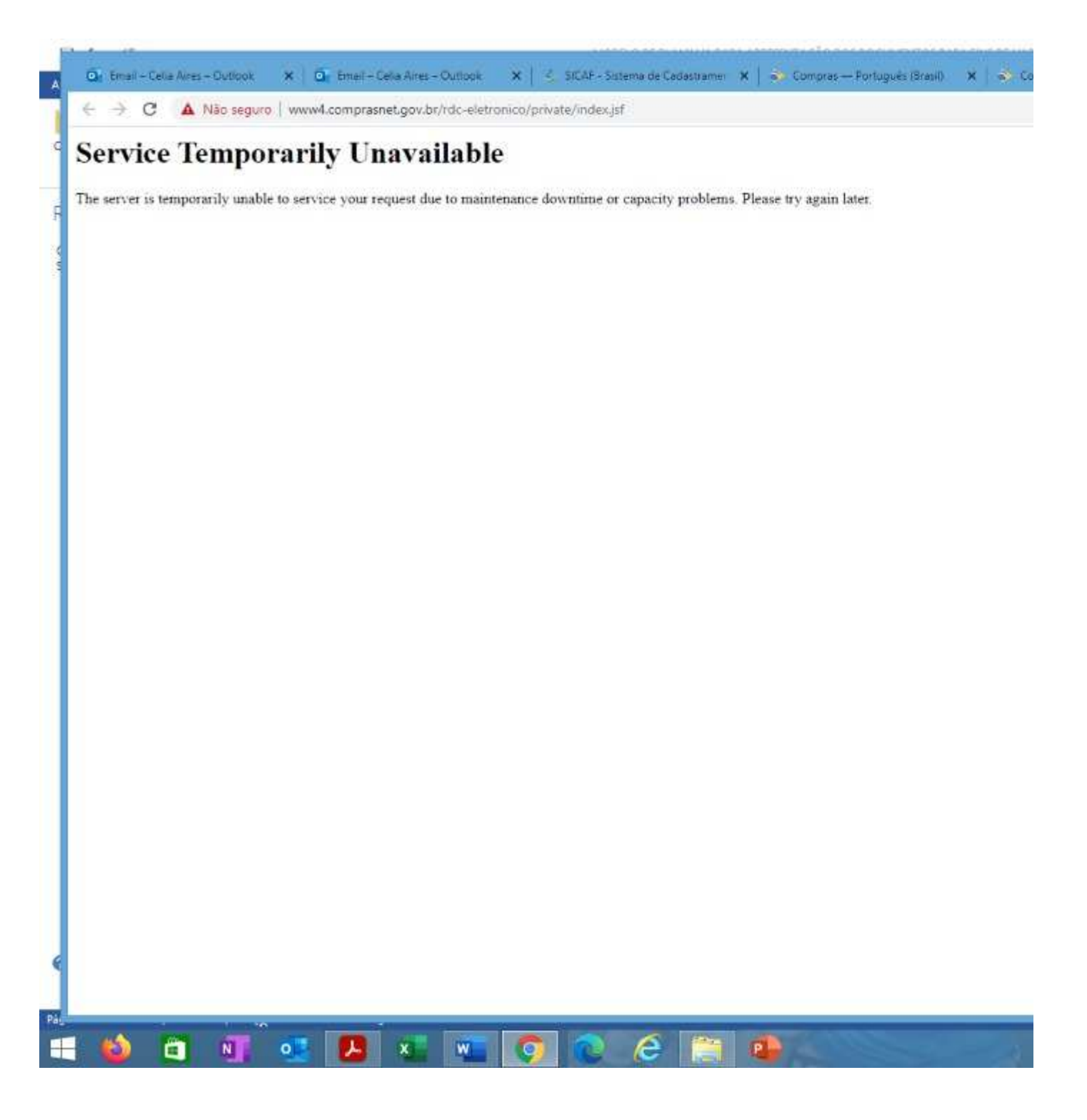

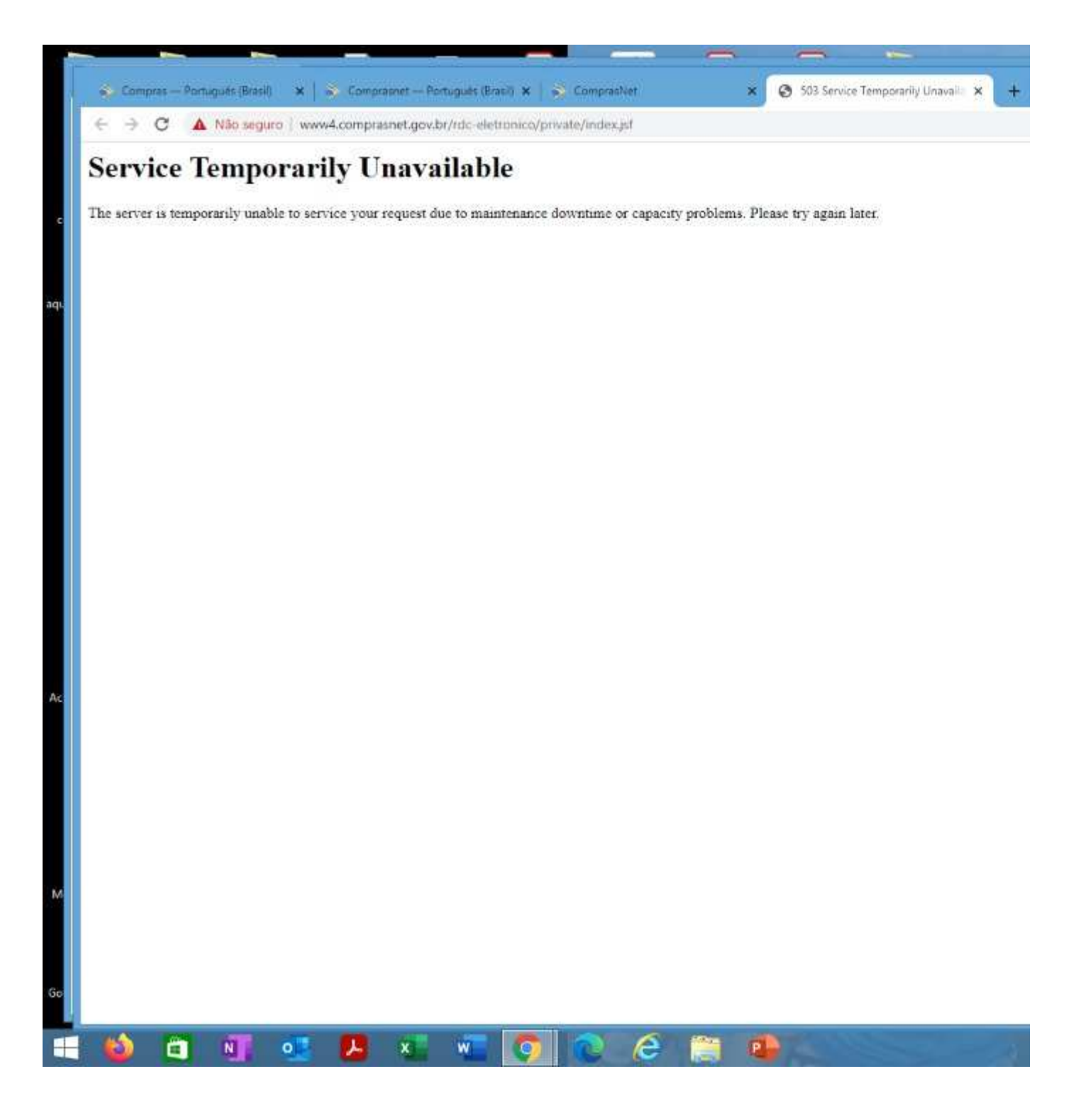

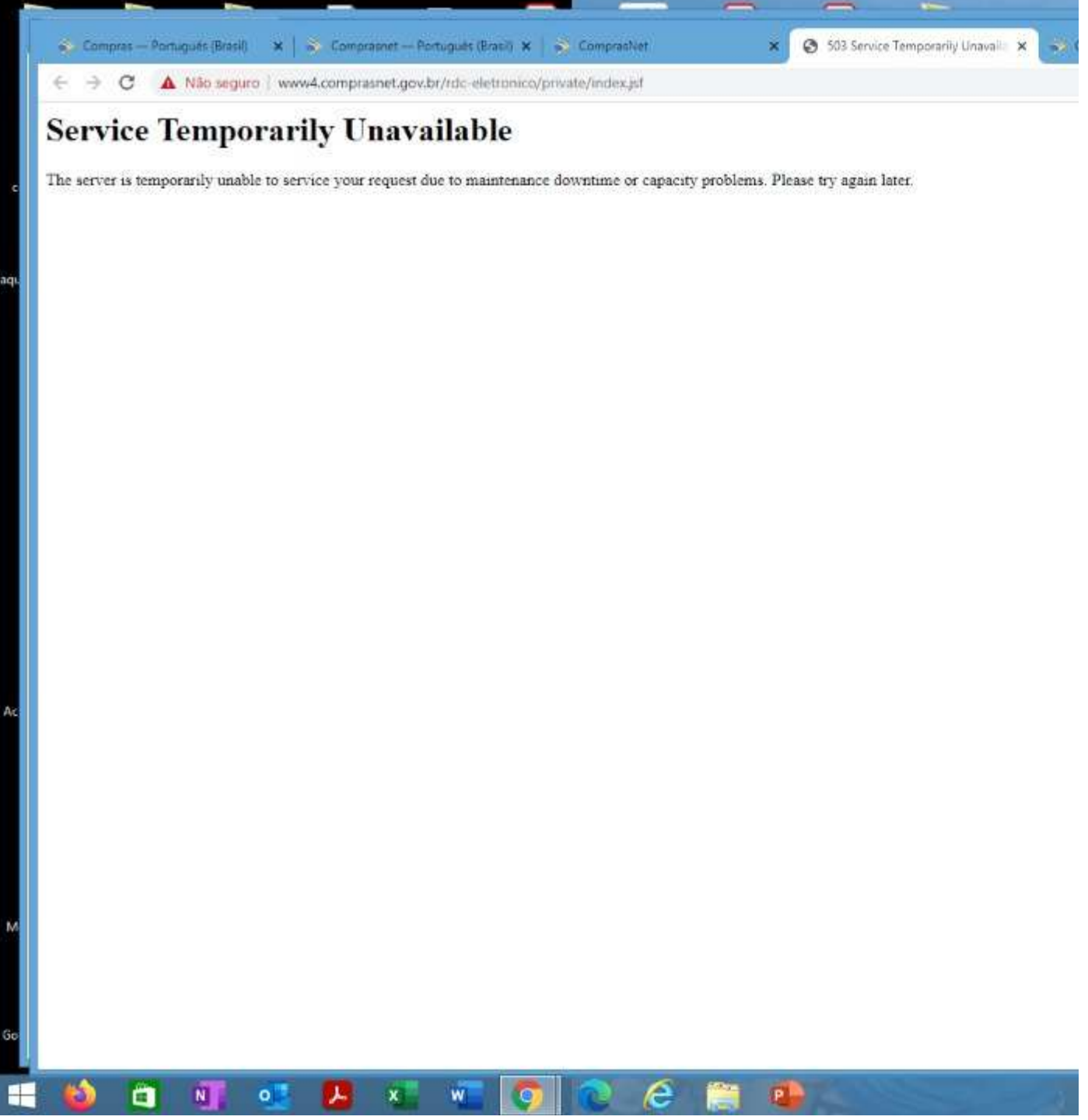

 **Celia Aires de Souza** 

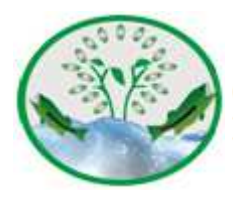

**ACQUIFLORA CONSULTORIA E LABORATÓRIO AMBIENTAL** 

Fones: (66) 98438-0425 - (66) 3468-2927 WhatsApp (66) 99649-3096

 *Preserve a natureza* 

## **Júlia Mendes Alburquerque Peixoto**

**De:** centraldeservicos@planejamento.gov.br **Enviado em:** quarta-feira, 10 de março de 2021 09:51 **Para: Para: Hugo Marcus Silva Teixeirense Assunto:** Solicitação registrada SIASG - 2622332 **Anexos:** REC\_FROM\_GED\_1593118.pdf; REC\_FROM\_GED\_1593119.pdf; REC\_FROM\_GED\_1593120.pdf

## **Portal de Compras**

**GOVERNO FEDERAL** 

**SICAF 100% DIGITAL** 

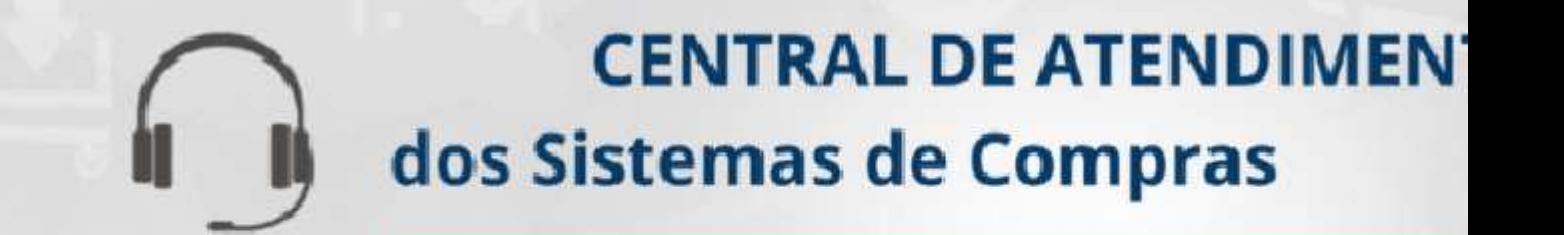

Clique aqui para maiore

Olá, você sabia que possuímos um **Portal de Serviços**, onde sua solicitação pode ser aberta de forma rápida e

Prezado (a), Hugo Marcos

A Central de Atendimento do Sistema Integrado de Administração de Serviços Gerais do Ministério da Econom solicitação em 10/03/2021 09:50 conforme as seguintes informações:

Protocolo de Atendimento: 2622332 Tipo: Incidente Serviço/Atividade: Erro / Indisponibilidade - SIASG

Descrição da solicitação:

Prezados(as) Srs.(as), bom dia!

Cumprimentando-os(as), retransmito manifestação de licitantes interessadas em participar do certame as quais dificuldade no acesso a sessão do certame em epigrafe.

Oportunamente, considerando que o procedimento licitatório encontra-se na fase de julgamento e com a dat 14:30, desta data, solicito encarecidamente verificação quanto a possíveis inconsistências do sistema, posto apresentado muito instável, bem como peço orientação quanto a necessidade de prorrogação da reabertura d saneamento da ferramenta de compras do Governo Federal, caso verificado impropriedades em seu fuuncion

Cordialmente,

Hugo Marcus Silva Teixeirense 61-3426-3865

Você também pode acompanhar o andamento da sua solicitação, ao acessar, em Minhas Solicitações. Para acessa-lo basta utilizar o link: **portaldeservicos.planejamento.gov.br** 

Atenciosamente,

Atendimento SIASG

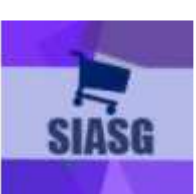

As solicitações de atendimento para o SIASG podem ser realizadas através dos seguintes comunicação: Portal Web: https://portaldeservicos.planejamento.gov.br/citsmart Acesse o Portal de Serviços para solicitar atendimento e para realizar o acompanhamento solicitação.

Horário de Funcionamento em Dezembro: Das 07:00 às 20:00 horas, de Segunda à Sexta